### ENGLISH

# Quick start guide - Altistart 22

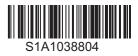

## Preliminary information

Information below is designed to use for simple applications with 2-wire control mode and freewheel stop. If you need more information, or for other applications, see the User manual (BBV51330) on www.schneider-electric.com. For a hard copy, contact your local sales Office or Schneider Electric representative.

#### Note:

DO NOT USE this guide for Altistart 22 connected inside the delta of the motor (it means Altistart 22 connected to the motor with delta connections in series with each motor windings). In this case, see User manual on www.schneider-electric.com. Read and understand these instructions before performing any procedure with this soft starter.

### A A DANGER

#### HAZARD OF ELECTRIC SHOCK, EXPLOSION AND ARC FLASH

Read and understand this manual before installing or operating the Altistart 22 starter. Installation, adjustment, repair, and maintenance must be performed by qualified personnel.

- The user is responsible for compliance with all international and national electrical code requirements with respect to grounding of all equipment.
- Many parts of this soft starter, including the printed circuit boards, operate at the line voltage. DO NOT TOUCH. Use only electrically insulated tools.
- DO NOT touch unshielded components or terminal strip screw connections with voltage present.
- Before servicing the starter:
  - Disconnect all power, including external control power that will be present.
  - Place a "DO NOT TURN ON" label on all power disconnects.
  - Lock all power disconnects in the open position.
- Before applying power section close the enclosure.

#### Failure to follow these instructions will result in death or serious injury.

Electrical equipment should be installed, operated, serviced and maintained only by qualified personnel. No responsibility is assumed by Schneider Electric for any consequences out of the use of this material.

# 2 Check the delivery of the soft starter

Remove Altistart 22 from the packaging and check that it has not been damaged.

### 

#### DAMAGED SOFT STARTER EQUIPMENT

Do not operate or install any soft starter or soft starter accessory that appears damaged.

Failure to follow these instructions can result in death, serious injury, or equipment damage.

Ensure that the soft starter reference on the nameplate is similar to the purchase order delivery note.

Write the soft starter model Reference: ATS22 \_\_

and Serial Number:\_\_\_\_\_

## Output Check the line voltage compatibility

Check that the line voltage is compatible with the supply range of the soft starter.

| Line voltage    | _Volts | Soft starter voltage range         | Volts |
|-----------------|--------|------------------------------------|-------|
| Control voltage | Volts  | Soft starter control voltage range | Volts |

# Mount the soft starter vertically

For a surrounding air temperature up to 40 °C (104°F).

### 🛕 🛕 DANGER

#### HAZARD OF ELECTRIC SHOCK, EXPLOSION AND ARC FLASH

 $\mathsf{ATS22}$  soft starters are open devices and must be mounted in a suitable enclosure.

Failure to follow these instructions will result in death or serious injury.

For other thermal conditions, see user manual (BBV51330) on www.schneider-electric.com.

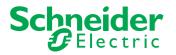

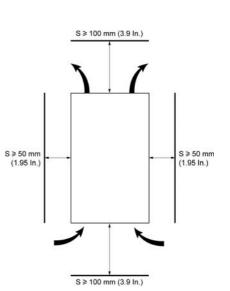

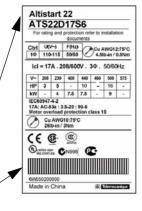

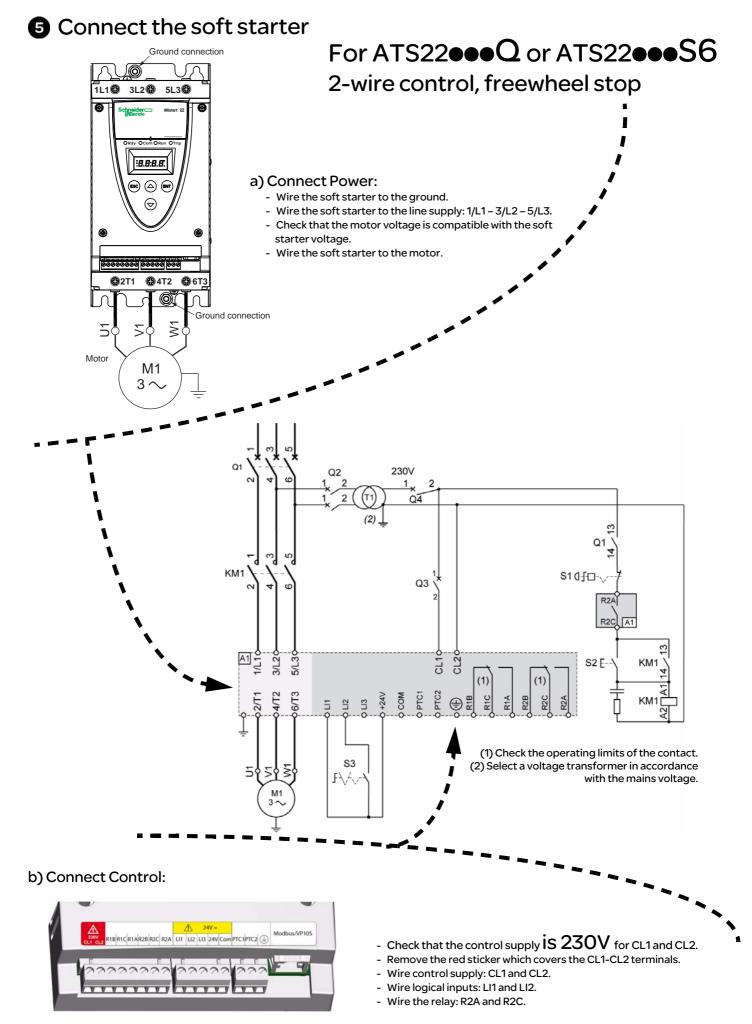

Note: For additional information in order to size the protective and control devices, refer to the catalog or the user manual available on www.schneider-electric.com

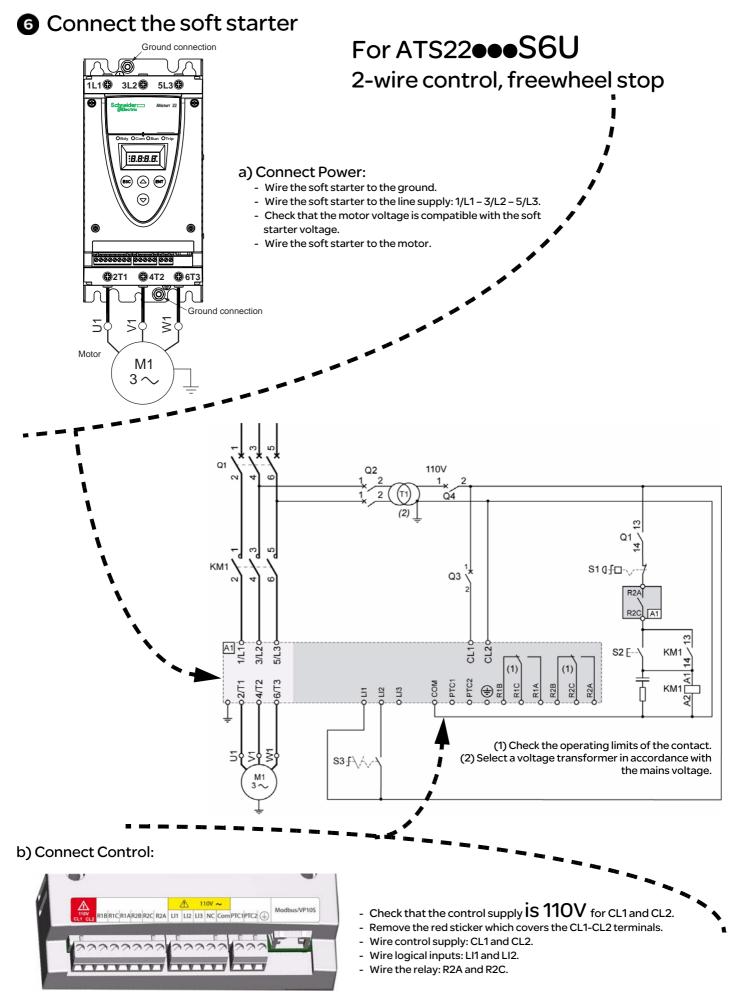

Note: For additional information in order to size the protective and control devices, refer to the catalog or the user manual available on www.schneider-electric.com

## Power on the control

- Check that S3 is open.
- Switch on: Q1, Q2, Q3 and Q4.
- The soft starter displays n r d y.

## BAdjust ∐ I ⊓ line voltage

- Push scroll down button v to reach c o r F menu.
- Push ENT button.
- Push scroll down button 
   to reach U I n parameter.
- Set *U* / *n* to the main line voltage ac value, using scroll Up/down. ▲ ▼
- Push ENT button to validate the U In value.

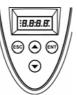

### Odjust / n motor rated current

- In c o n F menu
- Push scroll down button 
   v to reach In parameter.
- See Nominal Motor Current on Motor Nameplate
- (Motor Full Load Amps) in STAR connection, note the "Amps" value.
  Set In to this value using scroll Up/down.
- Push ENT button to validate the In value.

# O Apply power to the Altistart 22 and start the motor

- Close the enclosure.
- Push S2 button.
- The soft starter displays r d y.
- Close S3, the motor starts.

### **Factory settings**

The Altistart 22 is factory configured for most standard applications. If the factory configuration is not suitable for your application, refer to User manual (BBV51330) on www.schneider-electric.com. Here is the list of writable parameters in an "easy start up" mode.

| Menu                              | Code  | Description                     | Factory setting                                               | Customer setting |
|-----------------------------------|-------|---------------------------------|---------------------------------------------------------------|------------------|
| configuration                     | IEL   | Soft starter rated current      | According to the soft starter rating                          |                  |
|                                   | dltA  | Connection type (Line or delta) | LINE                                                          |                  |
|                                   | U In  | Line voltage                    | ATS22000 range: 4 🛛 🖓 Vac<br>ATS22000S6-S6U ranges: 4 🖥 🖓 Vac |                  |
|                                   | In    | Motor rated current             | According to the soft starter rating                          |                  |
|                                   | [ o d | Setting lock                    | nL C (Not locked)                                             |                  |
|                                   | LAC   | Advanced mode                   | oFF                                                           |                  |
| <mark>5 E L</mark><br>Adjustments | £90   | Initial voltage                 | <b>3 0</b> % of input voltage                                 |                  |
|                                   | ILE   | Current limit                   | <b>350</b> % of <b>In</b>                                     |                  |
|                                   | EL S  | Max start time                  | / 5 s                                                         |                  |
|                                   | ACC   | Acceleration time               | 10 s                                                          |                  |
|                                   | dEC   | Deceleration time               | Fr EE (Freewheel)                                             |                  |
|                                   | EdC   | Final torque                    | 0                                                             |                  |
|                                   | EHP   | Motor thermal protection        | I [] (IEC class 10)                                           |                  |

r d  $\frac{1}{2}$ : soft starter ready, when power and control voltage are present and the motor is not operating.

n r d 4: when power is not supplied and control voltage is supplied or when power and control voltage are present with LI1 not connected and LI2 present (run command).